Gebied 73 overzicht Site-code: NL9803061

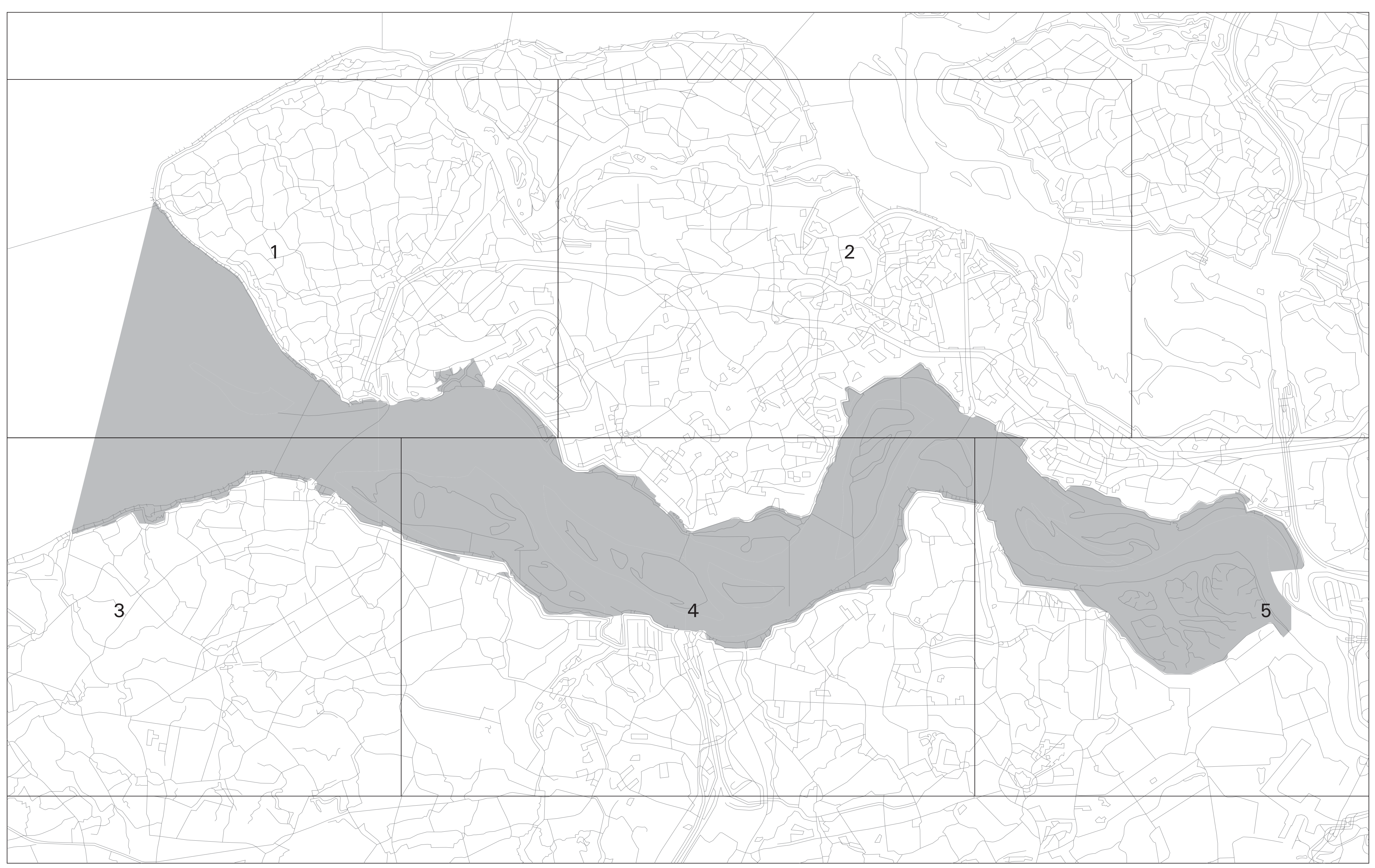

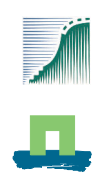

Opdrachtgever: Ministerie van Landbouw, Natuurberheer en Visserij, dir. Natuurbeheer Voor nadere informatie over aan te melden habitattypen en soorten zie Gebiedendocument Voor een toelichting op de selectie zie het Lijstdocument

Productie en Cartografie: Alterra, Centrum Geo-informatie Topografische ondergrond: TOP10vector, TDN, Emmen

**SCHAAL 118709**  $\frac{1}{2}$   $\frac{2}{3}$   $\frac{4}{4}$ Kilometer

Vaststellingsdatum: 8 april 2003<br>Productiedatum: 28-APR-2003

R.D. stelsel nus, scores.<br>Projection double-stereograpgic<br>False East 155 000 Fals North 463000 Centr. Meridian 5,387639 Latitude of orig. 52,156161<br>Units meters Scale factor 0,999908

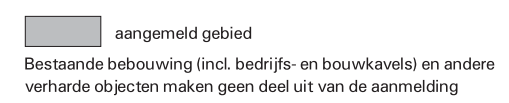